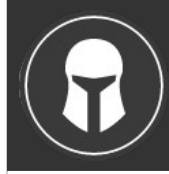

# **TASKWARRIOR** Command Reference taskwarrior.org

### task [subcommand] [arguments]

task shell Launches the Taskwarrior interactive shell.

Deletes the specified task from the task list. Can be undone.

Launches an editor to let you modify all aspects of a task

### ID

Unique identifier for each task. ID sequences (1,4-10,19) can be given to commands to affect multiple tasks. Without a command, or arguments, displays the IDs "info."

# **ATTRIBUTES**

+tag|-tag Arbitrary words associated with a task. Use + to add a tag and – to remove a tag from a task.

project:<project-name> Specifies the project to which a task is related to.

priority:H|M|L|N Specifies High, Medium, Low and No priority for a task.

due:<due-date> Specifies the due-date of a task.

recur:<frequency> Specifies the frequency of a recurrence of a task.

until:<end-date-of-

recurrence> Specifies the Recurrence end-date of a task.

fg:<color-spec> Specifies foreground color.

bg:<color-spec> Specifies background color.

limit:<number-of-rows> Specifies the desired number of tasks a report should show.

wait:<wait-date> Date until task becomes pending.

history (history.monthly) Report of task history by month.

history.annual Report of task history by year.

ghistory (ghistory.monthly) Graphical report of task status by month.

- ghistory.annual Graphical report of task status by year.
- calendar  $[y]$  due  $[y]$  | month year  $[y]$  | year ] Shows a monthly calendar with due tasks marked.

stats

Dates Exact specification due:7/14/2008 NOTE: Determined by the <dateformat> configuration variable in the task configuration file.

Relative wording due:today due:yesterday due:tomorrow

Day number with ordinal due:23rd

End of week (Friday), month and year due:eow due:eom due:eoy

Next occurring weekday due:fri

**Frequencies** 

daily, day, 1d, 2d, ... Every day or a number of days.

weekdays Mondays, Tuesdays, Wednesdays, Thursdays, Fridays and skipping weekend days.

weekly, 1w, 2w, ... Every week or a number of weeks.

biweekly, fortnight Every two weeks.

quarterly, 1q, 2q, ... Every three months, a quarter, or a number of quarters.

semiannual Every six months.

annual, yearly, 1y, 2y, ... Every year or a number of years.

biannual, biyearly, 2y Every two years.

#### Attribute Modifiers

none

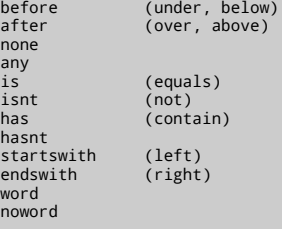

Shows task database statistics. The task was written by P. Beckingham Copyright (C) 2006 \- 2010 P. Beckingham distributed under the GNU General Public License. [<http://www.gnu.org/licenses/gpl-2.0.txt>](http://www.gnu.org/licenses/gpl-2.0.txt)

## **EDITING**

add [tags] [attrs] description Adds a new task to the task list.

log [tags] [attrs] description Adds a new completed task to the task list.

append [tags] [attrs] description Appends information to an existing task description.

prepend [tags] [attrs] description Prepends information to an existing task description.

annotate ID description Adds a time-stamped annotation to an existing task.

denotate ID description Deletes an annotation from the specified task. A partial description will delete the first match.

duplicate ID [tags] [attrs] [description] Duplicates the specified task and allows modifications.

start ID

Marks the specified task with a start time.

stop ID

Removes the start time from the specified task.

done ID [tags] [attrs] [description] Marks the specified task as done.

## **REPORTS & INFORMATION**

active [tags] [attrs] [description] Active tasks matching specified criteria that are incomplete.

all [tags] [attrs] [description] All tasks matching the specified criteria.

completed [tags] [attrs] [description] Completed tasks matching specified criteria.

minimal [tags] [attrs] [description] Provides a minimal listing of tasks with specified criteria.

- ls [tags] [attrs] [description] Provides a short listing of tasks with specified criteria.
- list [tags] [attrs] [description] Provides a more detailed listing of tasks with specified criteria.
- long [tags] [attrs] [description] Provides the most detailed listing of tasks with specified criteria.
- newest [tags] [attrs] [description] Shows the newest tasks with specified criteria.
- oldest [tags] [attrs] [description] Shows the oldest tasks with specified criteria

ID [tags] [attrs] [description] Modifies the existing task with provided information. ID /from/to/ Performs one substitution on task description and annotation. ID /from/to/g

Reverts the task list to the most recent action.

Performs all substitutions on task description and annotation.

### Escaping Special Characters

Quotes, escaping, or the double dash argument allow the use of special characters or commands within a description.

\$ task add "quoted ' quote" \$ task add escaped \\' quote \$ task add -- project:Home needs scheduling

overdue [tags] [attrs] [description] Shows all incomplete tasks matching the specified criteria that are beyond their due date.

recurring [tags] [attrs] [description] Shows all recurring tasks matching the specified criteria.

waiting [tags] [attrs] [description] Shows all waiting tasks matching the specified criteria.

next [tags] [attrs] [description] Shows all tasks with upcoming due dates matching the specified criteria.

### Information

undo

delete ID

directly. Use with care.

Modifying & Substitutions

edit ID

info ID Shows all data and metadata for the specified task.

projects Lists all project names that are currently used by pending tasks, and the number of tasks for each.

tags Show a list of all tags used.

summary Shows a report of task status by project.

timesheet [weeks] Weekly report of tasks completed and started.

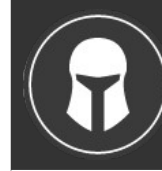

### **CONFIGURATION**

#### color [sample]

Displays all possible colors, or a sample. NOTE: See the wiki and ~/.taskrc for details on configuring colors.

version

Shows the task version number

help

Shows the long usage text.

### show [all | substring]"

Shows all the current settings in the task configuration file. If a substring is specified just the settings containing that substring will be displayed.

config [name [value | '']] Add, modify and remove settings directly in the task configuration.

## Configuration Files & Override Options

~/.taskrc User configuration file - see the taskrc man page for details.

- ~/.task The default directory where task stores its data files. The location can be configured in the configuration file.
- ~/.task/pending.data The file that contains the tasks that are not yet done.

~/.task/completed.data The file that contains the completed "done" tasks.

~/.task/undo.data The file that contains the information to the "undo" command.

rc:<path-to-alternate-file> Specifies an alternate configuration file.

task rc.<name>:<value> ... Specifies individual configuration file overrides.

## **IMPORT/EXPORT**

import [file] Imports tasks from a variety of formats.

export (export.csv) Exports all tasks in CSV format. Redirect the output to a file, if you wish to save it, or pipe it to another command.

export.ical Exports all tasks in iCalendar format.

NOTE: See the wiki for detailed information on importing and exporting.

# **CREDITS & COPYRIGHT**

task was written by P. Beckingham [paul@beckingham.net](mailto:paul@beckingham.net) Copyright (C) 2006 \- 2010 P. Beckingham

This Command Reference is based on the task man page, originally written by P.C. Shyamshankar, and has been modified and supplemented by Federico Hernandez.

Thank also to T. Charles Yun.

task is distributed under the GNU General Public License. See [<http://www.gnu.org/licenses/gpl-2.0.txt>](http://www.gnu.org/licenses/gpl-2.0.txt) for more information.

> The official site at [<http://taskwarrior.org>](http://taskwarrior.org/)